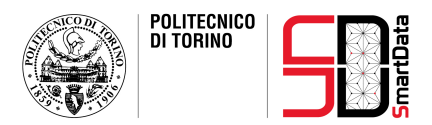

# Are Darknets All The Same? On Darknet Visibility for Security Monitoring

Francesca Soro, Idilio Drago, **Martino Trevisan**, Marco Mellia, Joao Ceron, Jair J.Santanna

> Conferenza GARR 2019 4 Giugno 2019

### Data Science for Network Monitoring

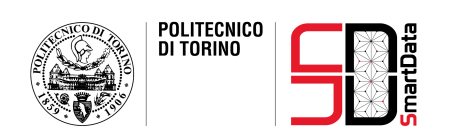

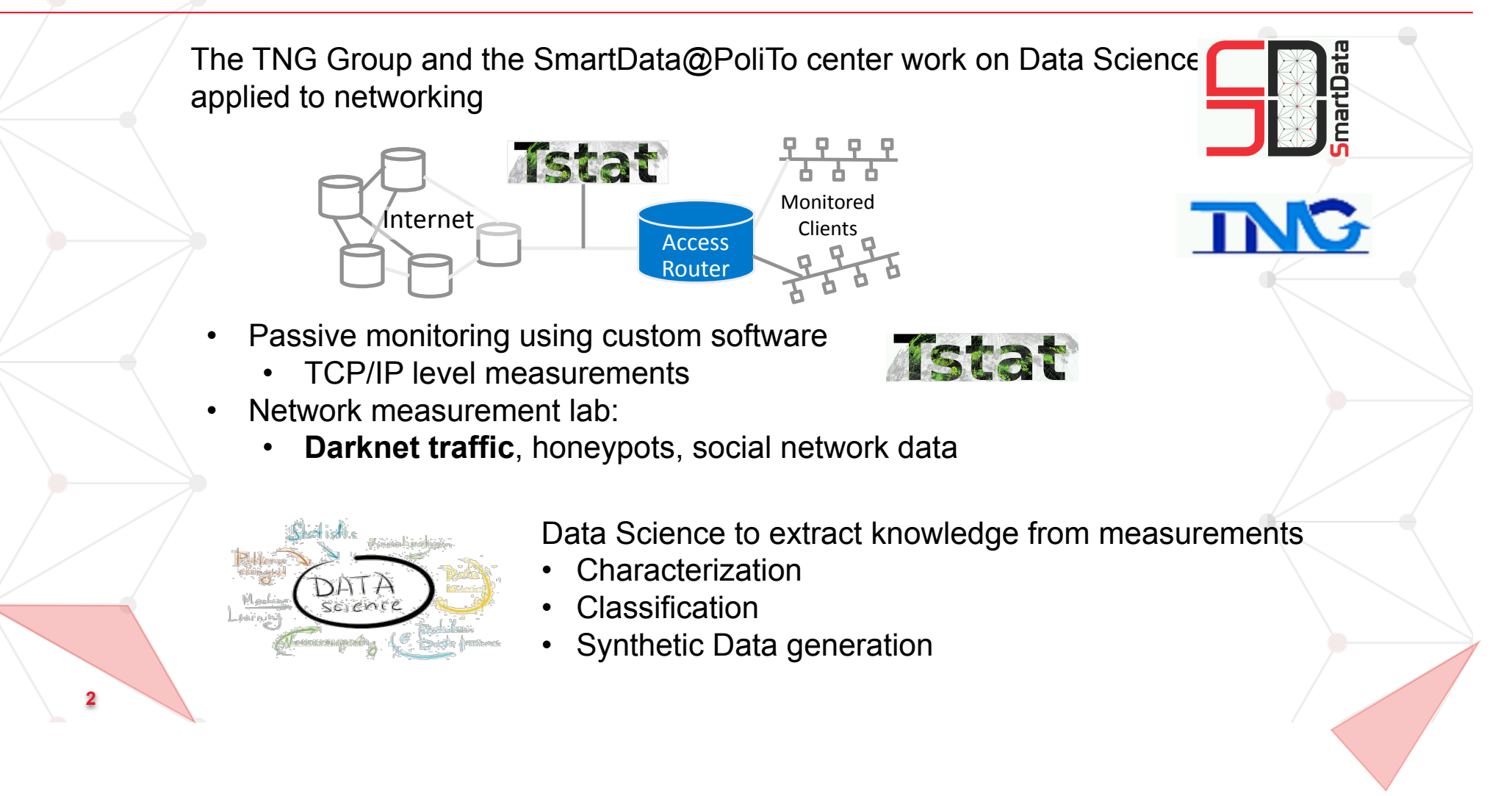

# What is a darknet?

**3** 

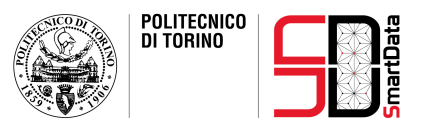

*Darknets are sets of IP addresses that are advertised without answering any traffic. They passively record the incoming packets aiming to assist on network monitoring activities.* 

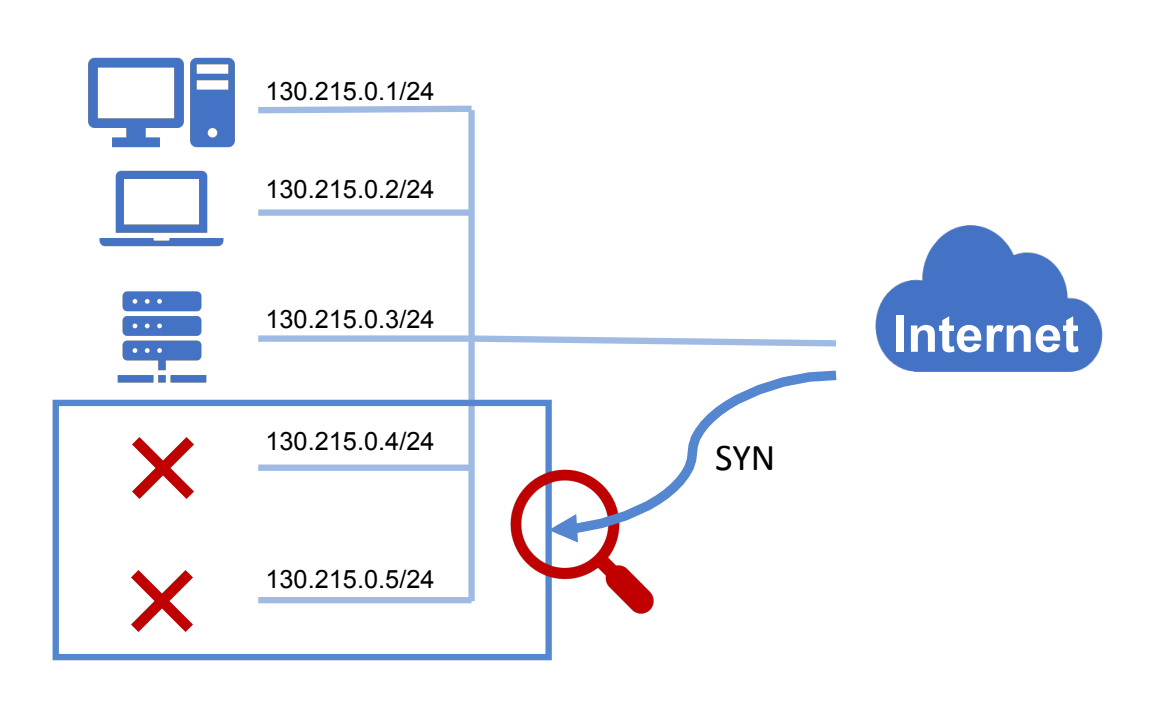

# **Objective**

**4** 

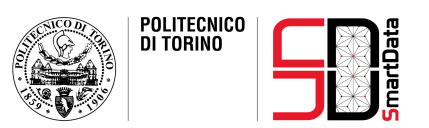

**Darknets** have proven to be a precious instrument when it comes to **network traffic monitoring scenarios**, prompt detection of **zero-day cyberattacks**, and analysis of the spread of a **botnet** infection.

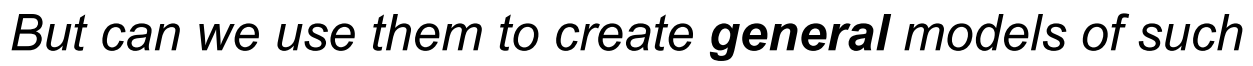

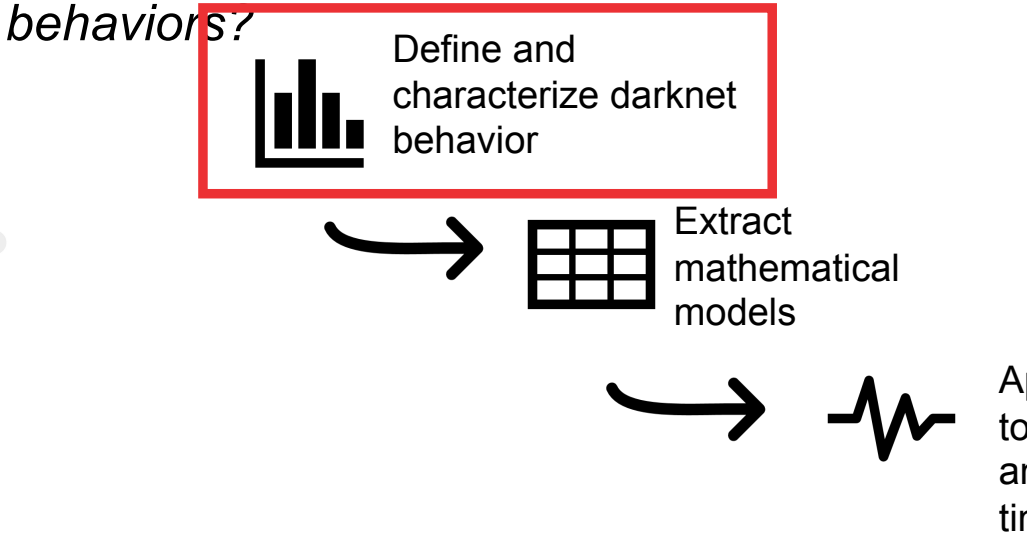

Apply the models to traffic to spot anomalies in real time

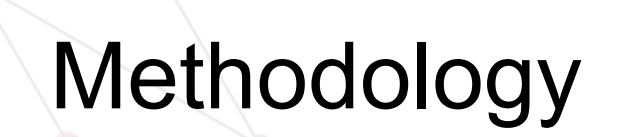

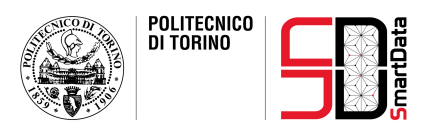

Comparison and characterization of the traffic hitting two darknets:

- ! **/19** located in Brazil → **8,192** IPs
- $\triangleright$  /15 located in the Netherlands  $\rightarrow$  131,072 IPs
- ! **3 different /24** from GARR network → **768** IPs
- In terms of:

**5** 

- **Traffic volume**
- **Traffic type (TCP scan, UDP, …)**
- **Traffic origins** (AS and Country of sources)

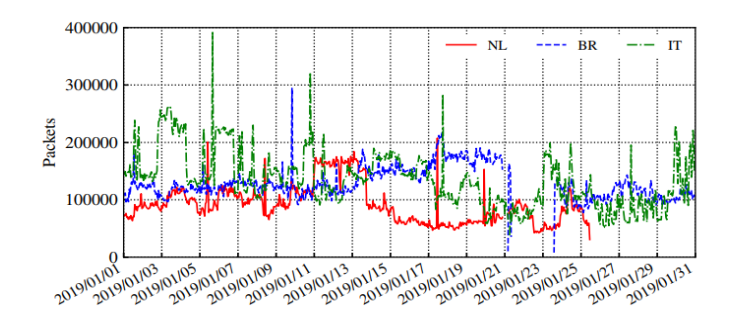

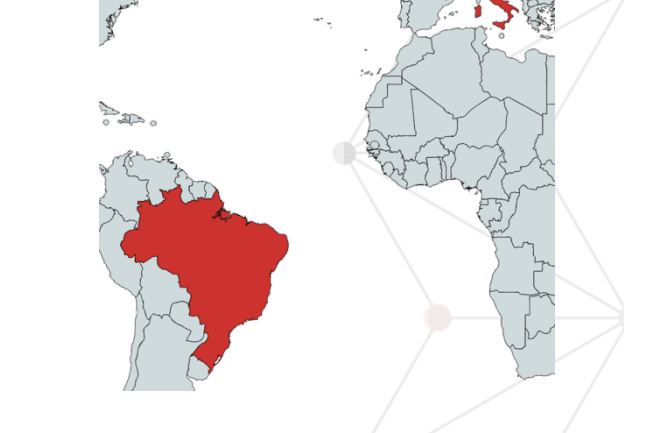

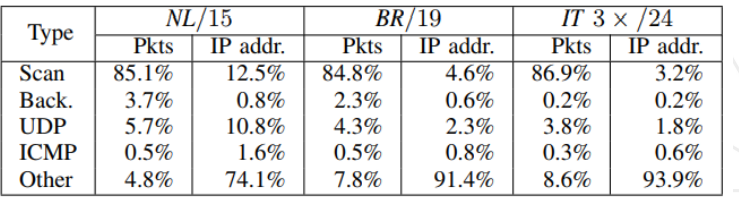

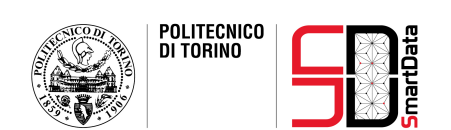

## We find that…

#### **Darknets are (quite) similar!**

- The contacted **ports** are the same
- **UDP** traffic more similar than **TCP** in terms of sources

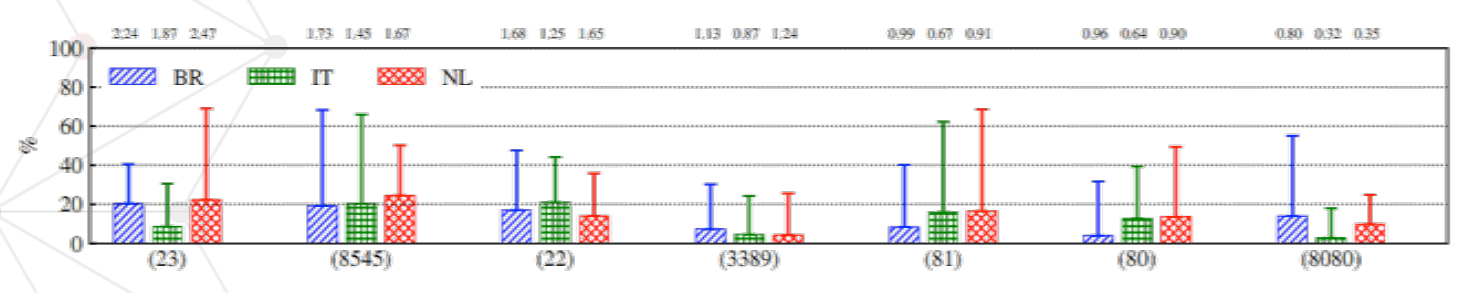

#### **The size matters!**

**6** 

- TCP Scans can be found even with small darknets
- Specific events need large darknets to be understood<br>• e.g., backscattering traffic resulting from spoofed source addresses
	-

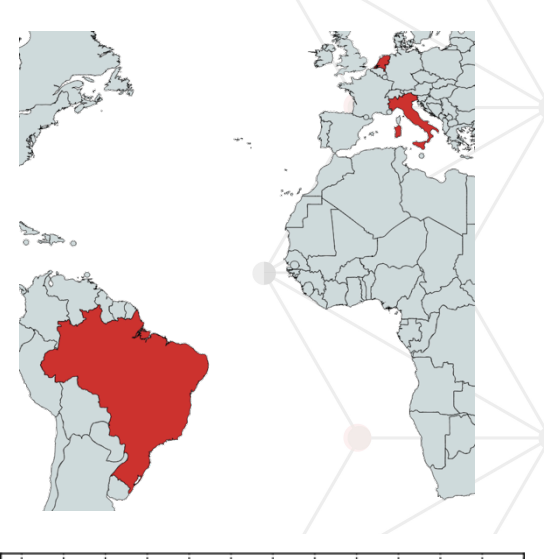

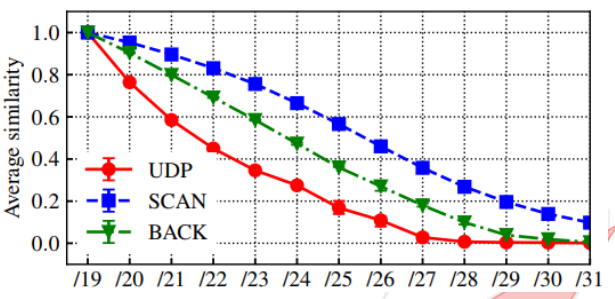

### Data visualization

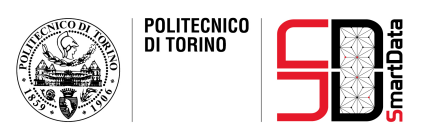

Real-time monitoring framework a: https://smartdata.polito.it/darknets/

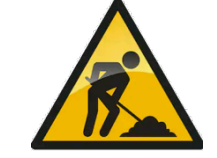

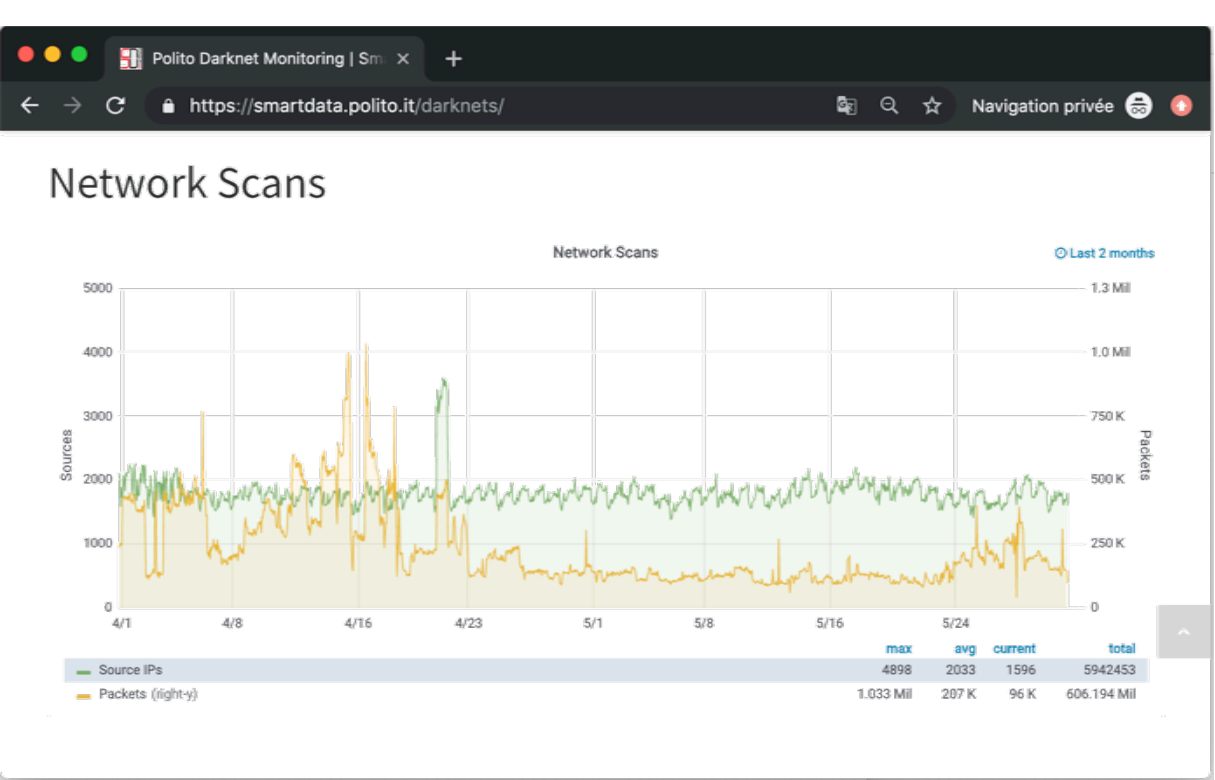

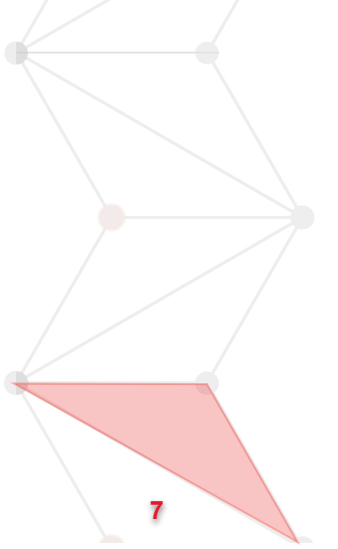

## Next steps

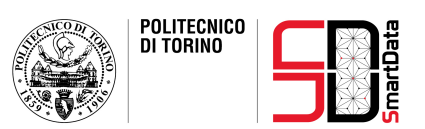

- Extend the darknet space to better evaluate **Internet Background Radiation** 
	- In PoliTo/GARR
	- Coupling it with the study of worldwide spread sensor greynets (such as **Greynoise**1)
- Extract and better characterize anomaly fingerprints with the usage of **honeypots**

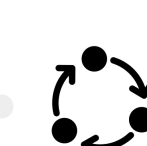

**8** 

- Compare our traffic with data **passively collected on a production network** 
	- Build models to **automatically characterize anomalous traffic** by means of Machine Learning techniques

1 https://greynoise.io/

### Thank you for your attention

**9** 

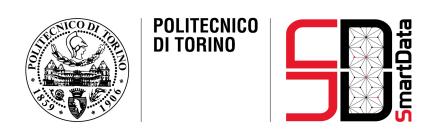

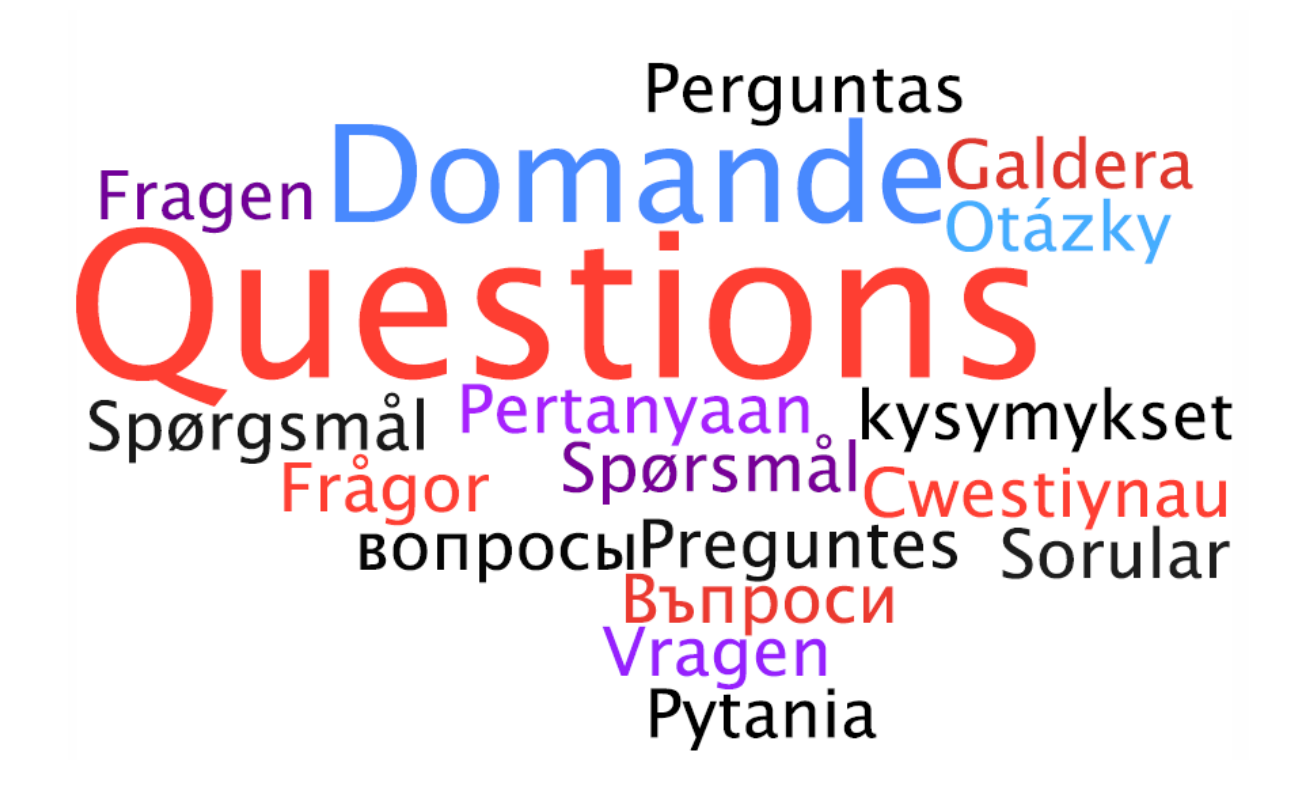

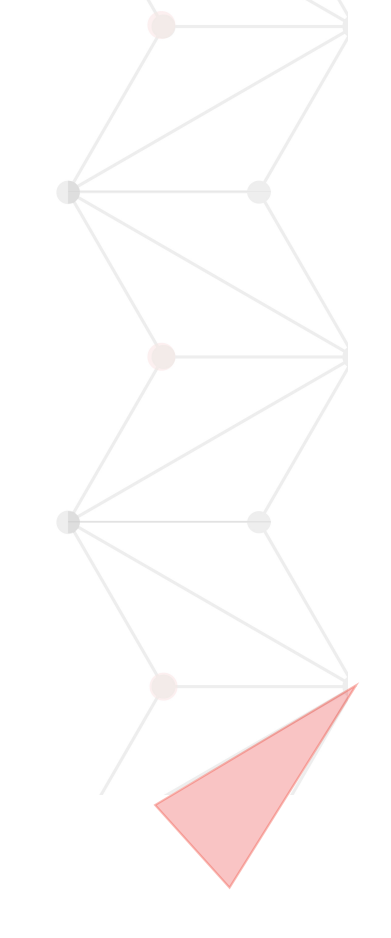